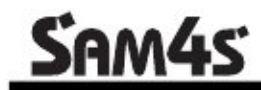

# **Program Reference Manual**

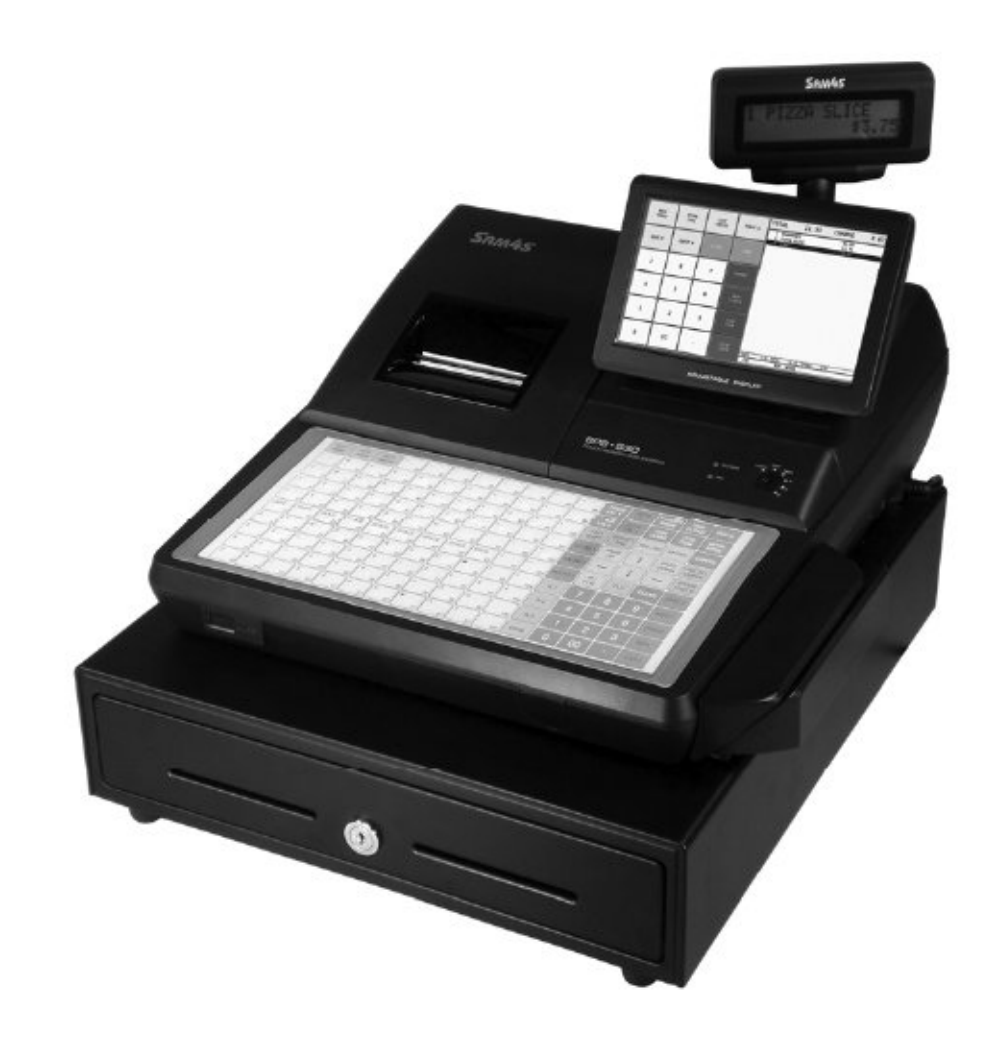

**SPS-520** SPS-530

# **Contents**

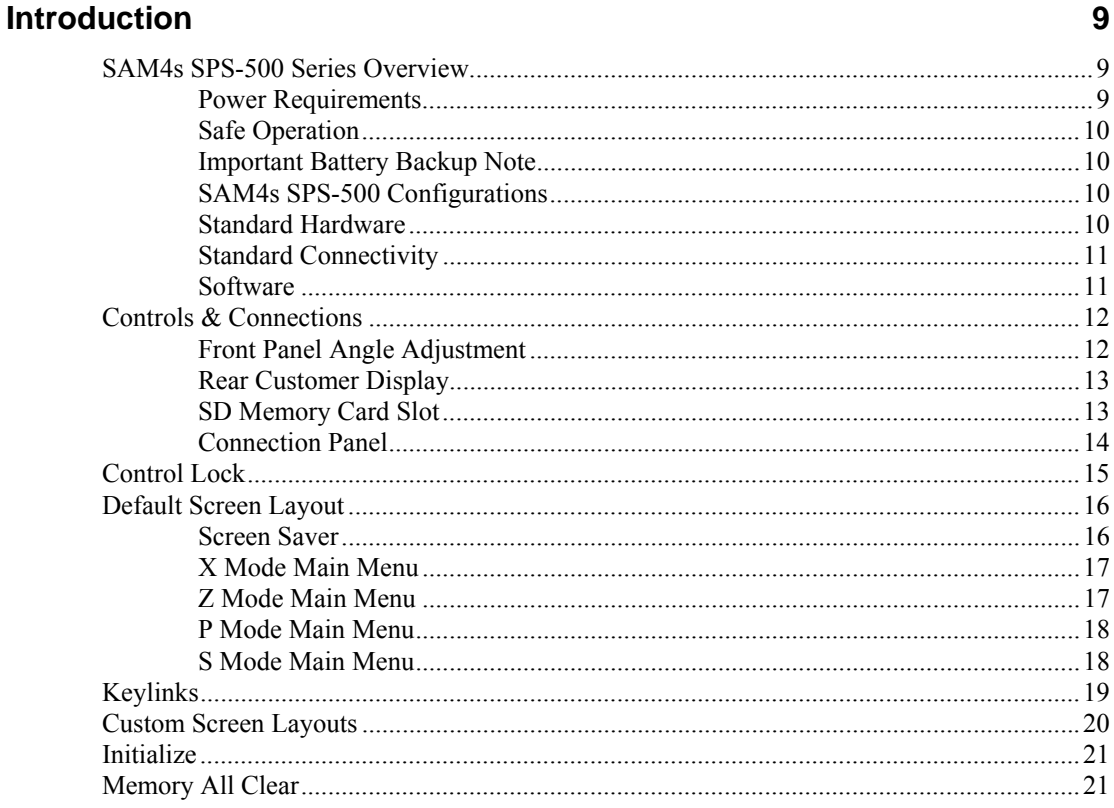

#### **Software Installation & SD Utilities**

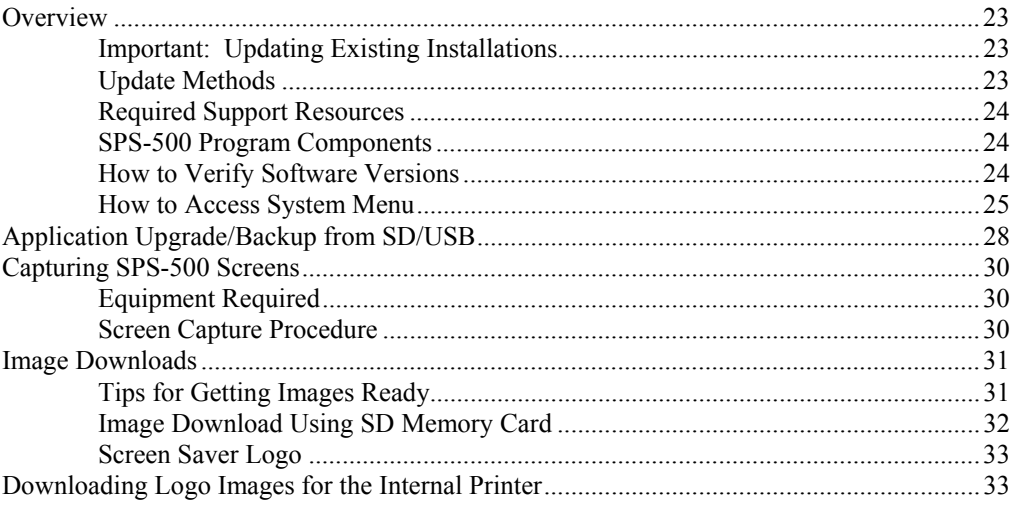

### **S Mode Programming**

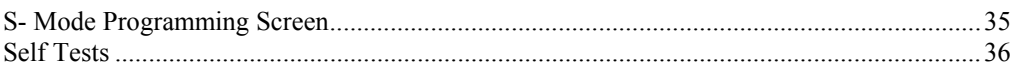

 $35$ 

23

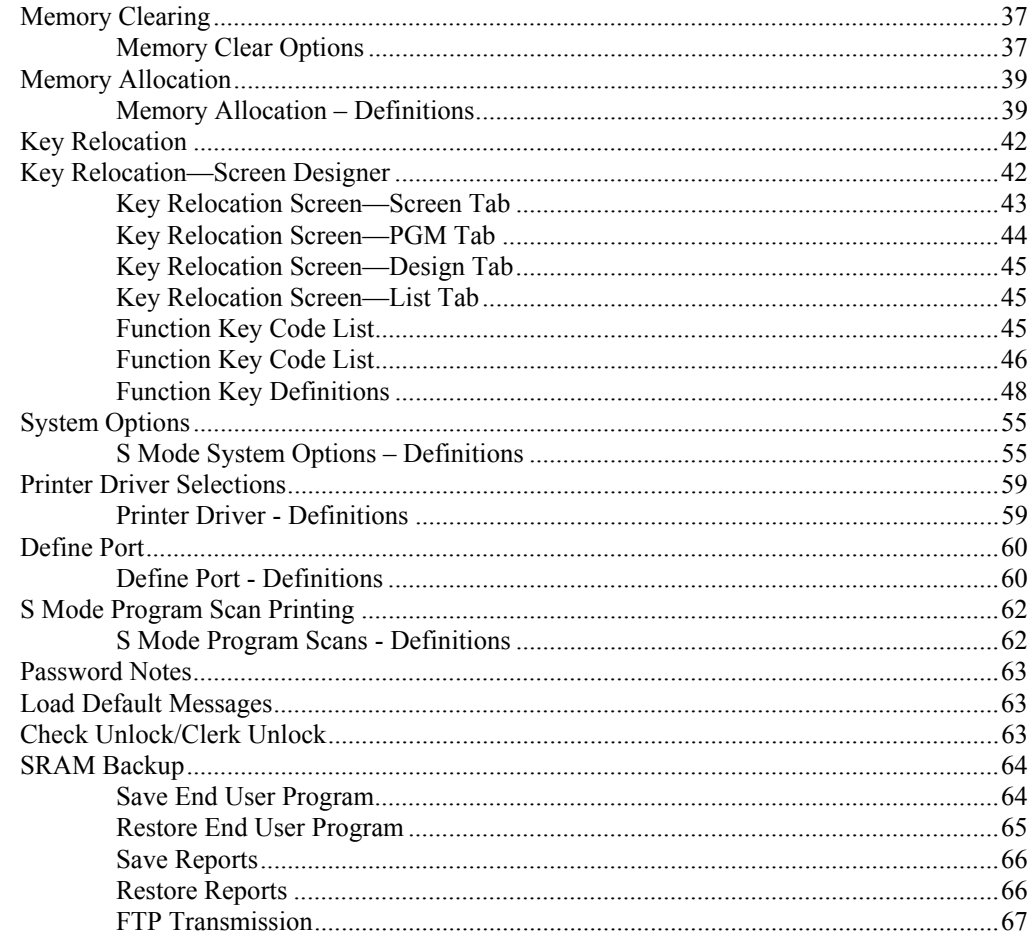

## P Mode Programming

69

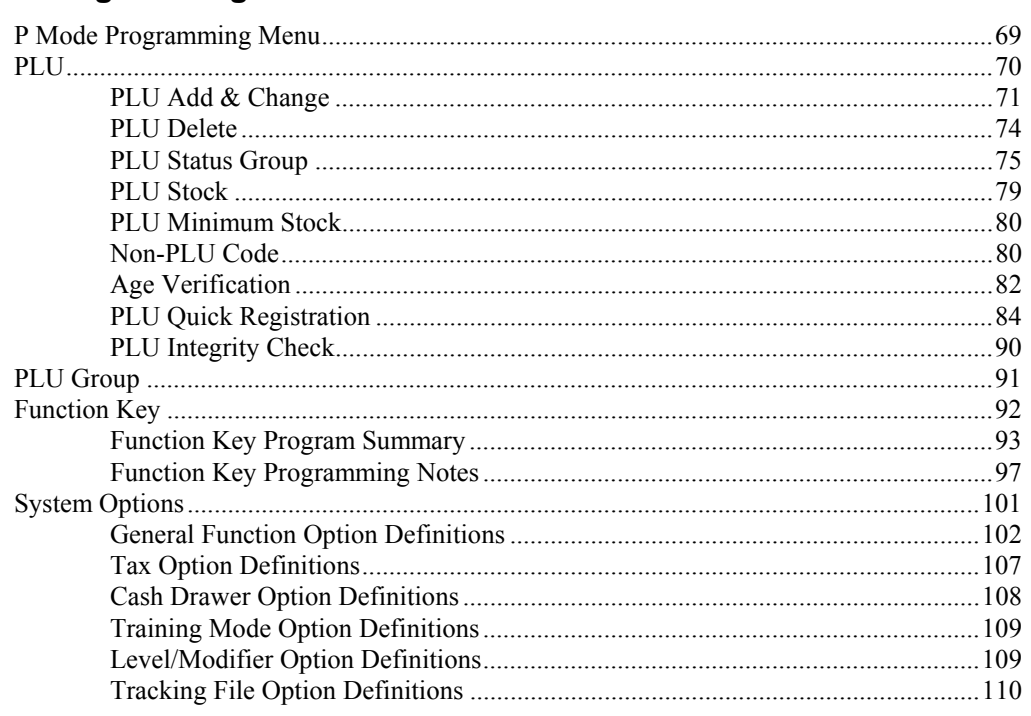

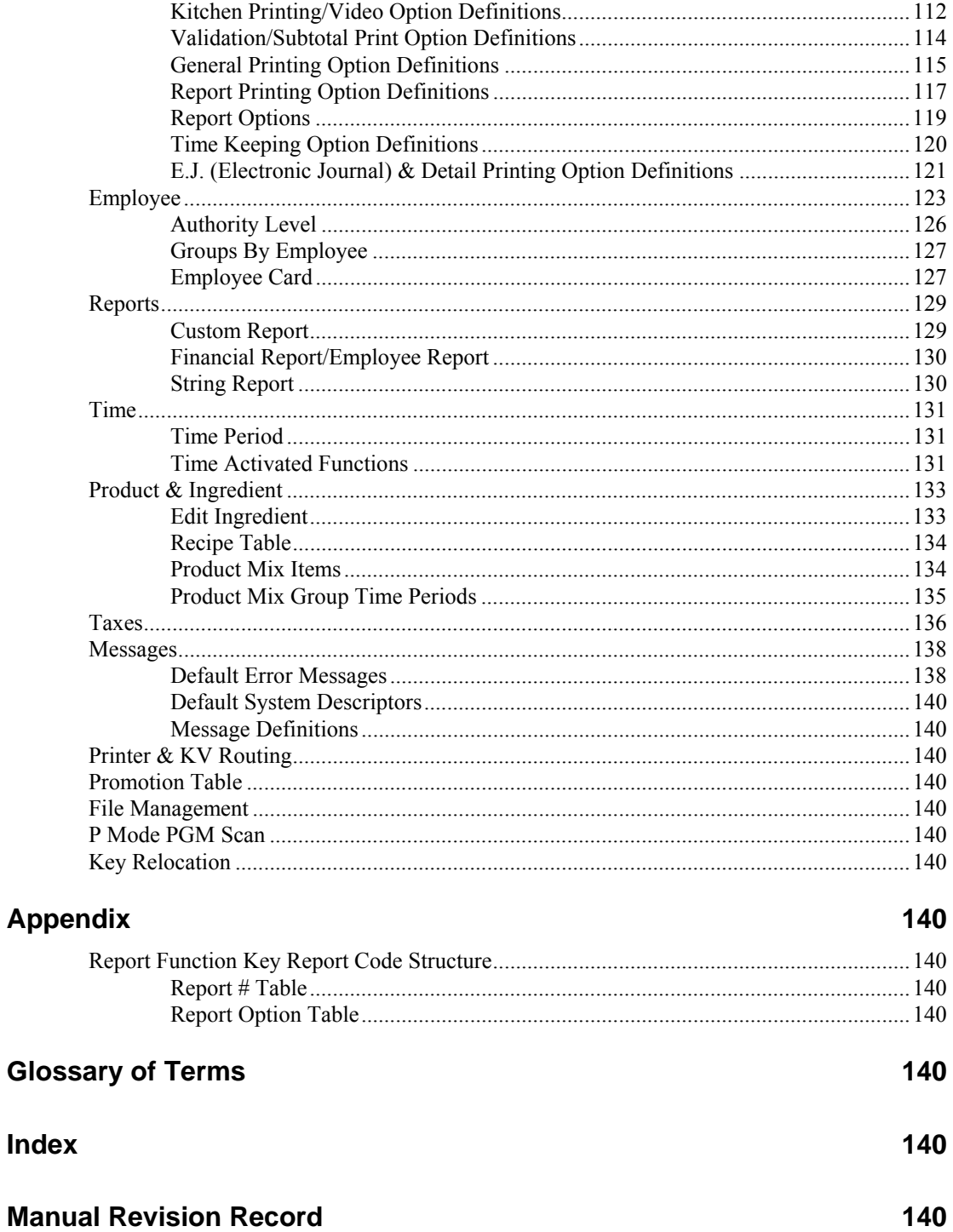

This is a "Table of Contents preview" for quality assurance

The full manual can be found at<http://the-checkout-tech.com/estore/catalog/>

We also offer free downloads, a free keyboard layout designer, cable diagrams, free help and support.

*[http://the-checkout-tech.com](http://the-checkout-tech.com/) : the biggest supplier of cash register and scale manuals on the net*